## future

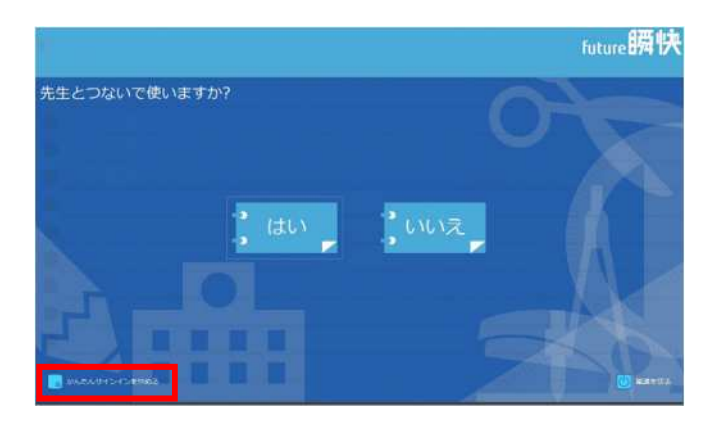

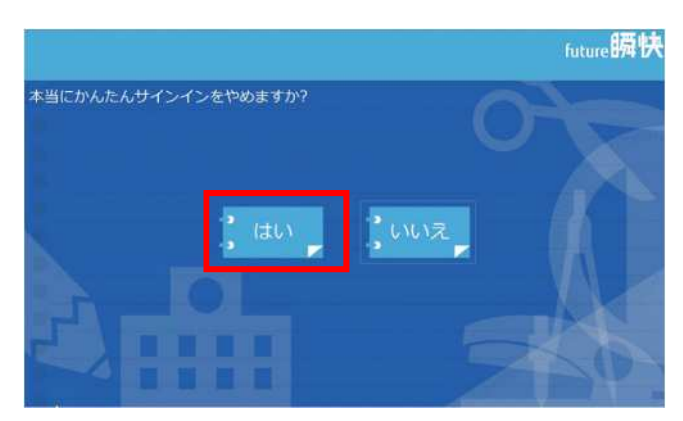

Windows

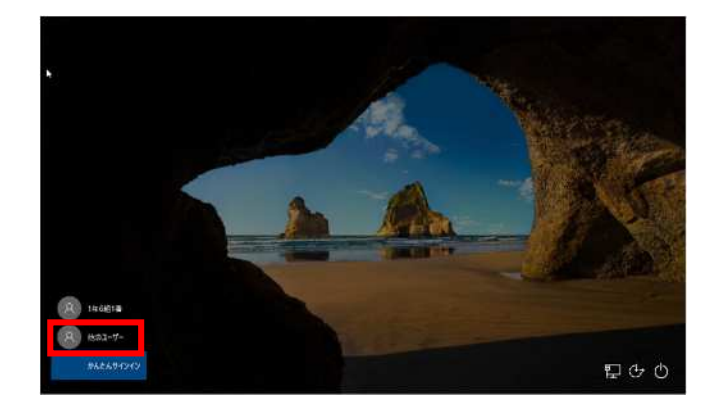

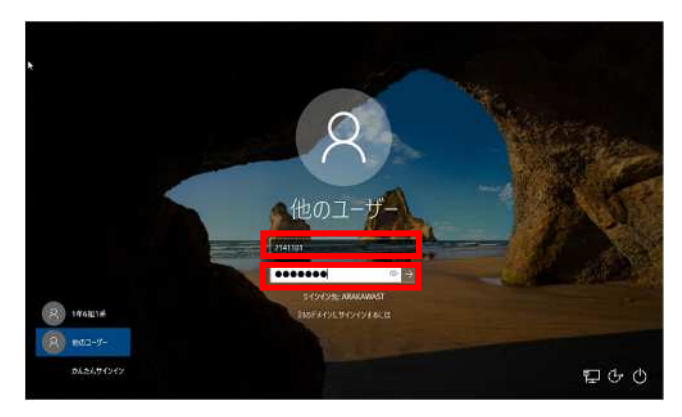